## **How do I update my contact details in the EGT Timesheet & Payroll portal?**

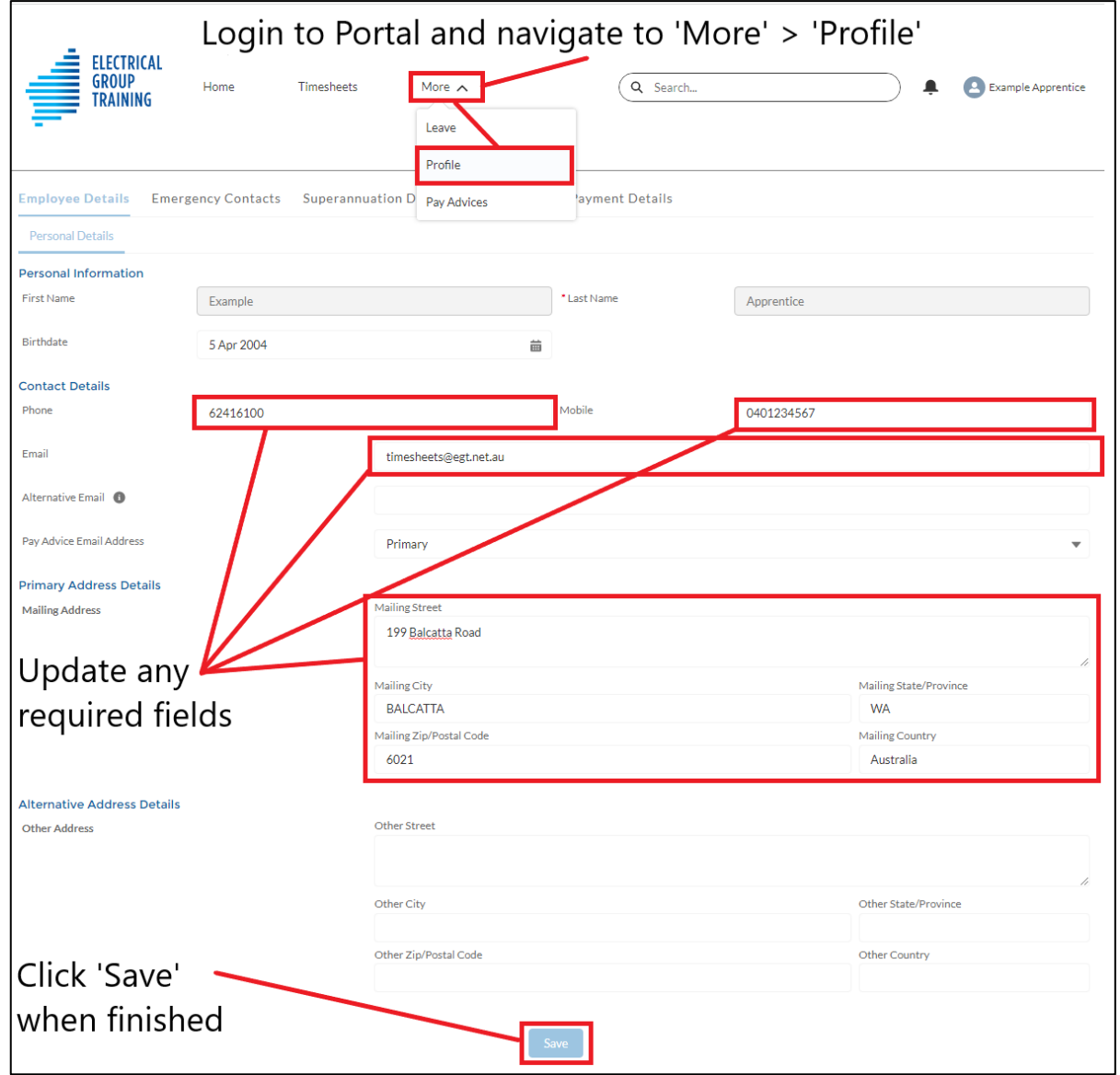